Unter der Web-Adresse https://www.process-informatik.de stehen produktspezifische Dokumentationen oder Software-Treiber/-Tools zum Download bereit. Bei Fragen oder Anregungen zum Produkt wenden Sie sich bitte an uns.

> Process-Informatik Entwicklungsgesellschaft mbH Im Gewerbegebiet 1 DE-73116 Wäschenbeuren +49 (0) 7172-92666-0

> > info@process-informatik.de https://www.process-informatik.de

## **Menübaum Webseite: QR-Code Webseite:**

- + Produkte / Doku / Downloads
	- + Hardware
		- + Speichermodule / Prommer + EPROM-Löschgeräte UVL3

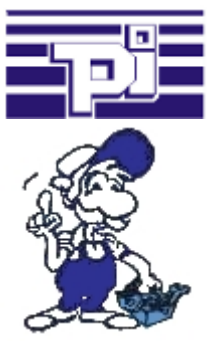

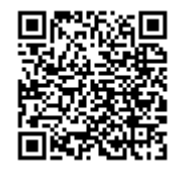

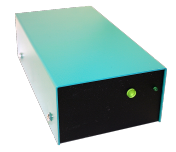

Bitte vergewissern Sie sich vor Einsatz des Produktes, dass Sie aktuelle Treiber verwenden.

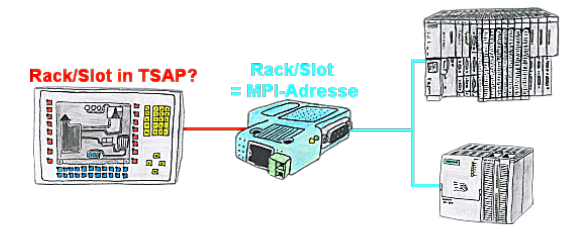

Ihr Panel oder Visualisierungssystem adressiert die gewünschte SPS-Steuerung über RACK/SLOT-Angabe im TSAP? Kein Problem, aktivieren Sie diese Betriebsart im S7-LAN und schon bekommen Sie aktuelle Werte von der Steuerung.

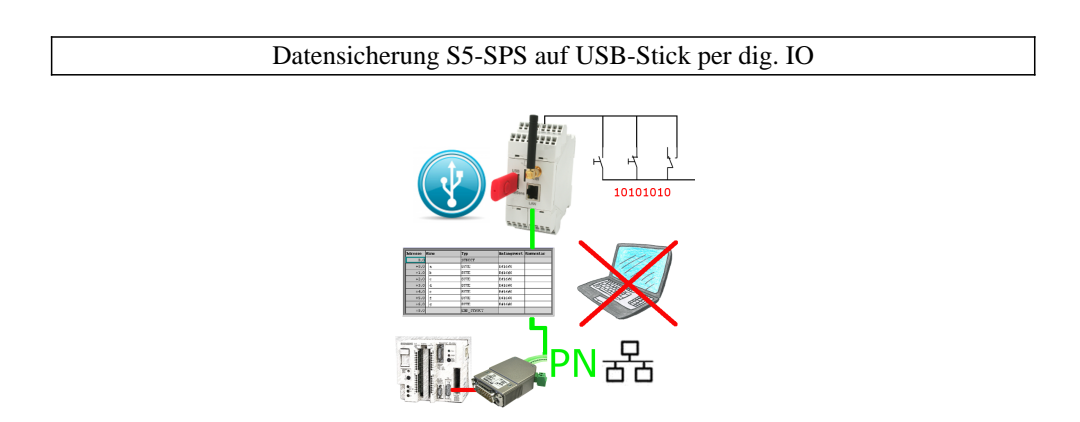

Über digitalen Eingang getriggerte DB-Sicherung/-Wiederherstellung ohne zusätzlichen PC über PG-Buchse und Ethernet auf USB-Stick

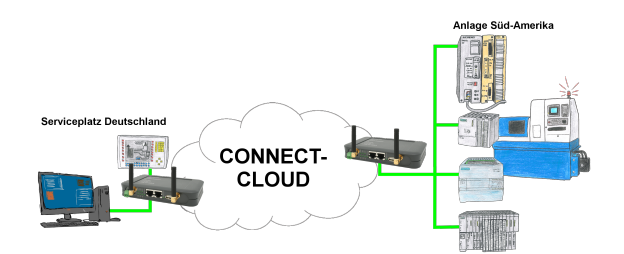

Weltweite Fernwartung ohne zusätzliche Kosten dank eigener Cloud

 Ihre Geräte verbinden sich mit Ihrer eigenen Cloud, ganz egal wo auf der Welt sie sind. In ihrer eigenen, privaten Cloud befinden sich nur Ihre Geräte, ein anderer hat keinen Zugriff auf die Cloud. Zusätzlich können Sie jedes Gerät mit einem eigenen Verbindungs-Passwort versehen, so dass die einzelnen Anlagen trotz der privaten Cloud geschützt sind.

 Keine Anmeldung an irgendwelchen Portalen, keine versteckte, zusätzlichen Kosten, Ihre Geräte in Ihrer eigenen Cloud sind immer und jederzeit erreichbar.

So macht Fernwartung/Fernzugriff Spass.

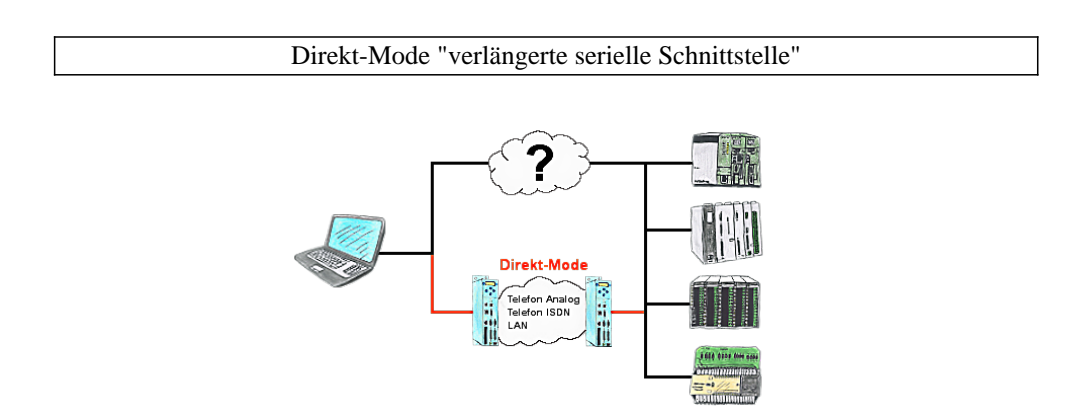

Sie haben in Ihrer Anlage eine nicht unterstützte Steuerung oder Datenlogger oder Umrichter integriert, dessen Protokoll nicht unterstützt wird. Kein Problem, über den Direktmode werden die Zeichen, die der PC im Büro sendet über die Telefonleitung übertragen und vor Ort vom TP-II wiedergegeben. Der Rückweg ist identisch. So steht Ihnen in diesem Fall ebenfalls eine Kommunikation zu diesen Baugruppen über die Fernwartung zur Verfügung.

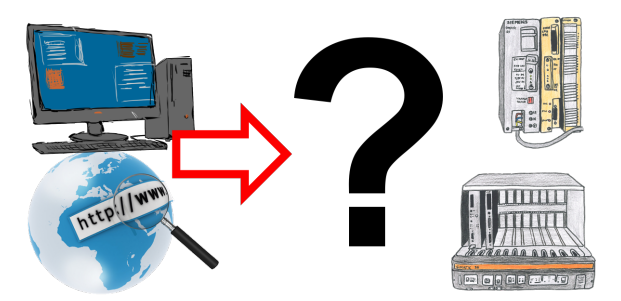

Kommunikation mit S5-SPS, nur wie und womit?

 Datenkommunikation mit S5-SPS von PC oder anderen Geräten, welches Interface passt auf/zu meine(r) Steuerung. Alles Fragen um die Sie sich keine Gedanken machen müssen. Mit "Programmieradapter S5" bekommen Sie das passende Interface.

 Wählen Sie die Schnittstelle Ihres PCs oder Gerätes (Seriell über COM-Port, USB, Ethernet (Netzwerk), WIFI) und Sie bekommen dazu die möglichen Produkte aufgezeigt. Welches Sie dann einsetzen obliegt Ihnen.

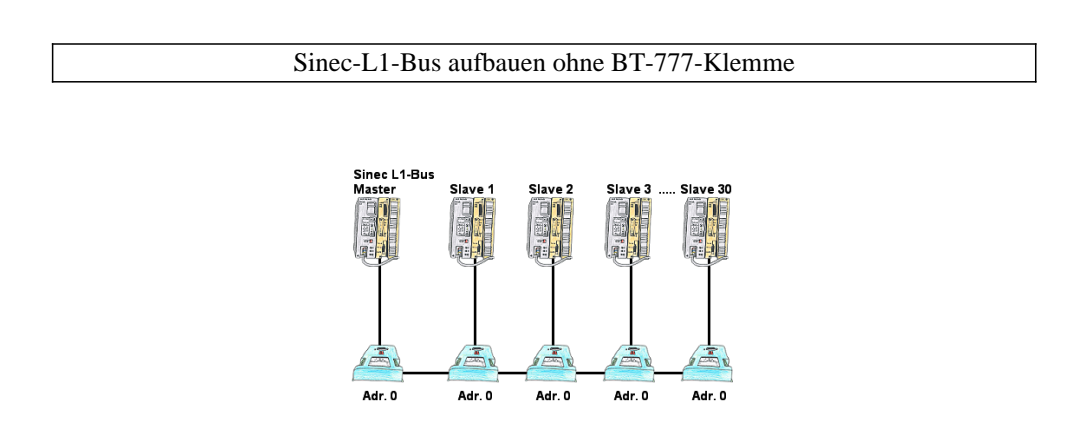

Sie müssen einen Sinec-L1-Bus aufbauen, haben den Master aber bekommen keine BT-777-Klemme zu kaufen? Kein Problem, Sie schließen an jede in Frage kommende S5-SPS-Steuerung die IBX-Klemme über das optionale IBX-SPS-Kabel an, versorgen jede IBX-Klemme mit ext. 24V DC wenn die SPS diese nicht liefern kann, stellen Sie als Adresse 0 ein und definieren die eigentliche L1-Bus-Adresse in der SPS-Steuerung. Schon kann Ihr Master mit den Slavebaugruppen kommunizieren.